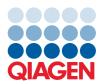

QIAGEN GmbH QIAGEN Str. 1 40724 Hilden, Germany

August 2022

## Release of EZ2® Connect and EZ2 Connect Fx Software Version 1.1.0

Dear valued customer,

At QIAGEN®, we are continuously making improvements to provide the highest level of performance with our instruments. Consequently, we are pleased to inform you about the opportunity to upgrade your EZ2 Connect or EZ2 Connect Fx instrument to operating software to version 1.1.0. This software release includes various improvements as listed below.

| Subject                  | Improvement/change                                                                                                    |
|--------------------------|----------------------------------------------------------------------------------------------------|
| General                  | <ul> <li>Default instrument name updated</li> <li>Software version now displayed as the first three version digits</li> <li>Various typographical errors corrected</li> <li>Tab order improved</li> <li>Horizontal scrollbar removed from the User Management tab</li> <li>Warning message now shown when downloading run reports</li> <li>Audio is now played for system events, such as startup and errors</li> <li>Package processing improved for faster installation of future software updates</li> </ul> |
| Maintenance              | <ul> <li>Overview tab added to the Maintenance environment</li> <li>General maintenance text and instructions updated for clarity</li> <li>Maintenance status included in the run report</li> <li>Piercing unit maintenance accessibility improved</li> </ul>                                                                                                    |
| Connectivity             | <ul> <li>Wi-Fi reconnects after restart and connection is indicated with a check mark</li> <li>Failed QlAsphere® requests are now resent after reboot</li> </ul>                                                                                                    |
| Camera (Fx version only) | <ul> <li>Load check for the large volume tip rack improved</li> <li>Text added instructing the user to remain at the instrument during the load check</li> </ul>                                                                                                    |
| Additional features      | <ul> <li>Software now supports the upload of language translation packages. Translations are not included in the software installation but, when available, will be separate installation packages</li> <li>While the LIMS connector is not yet launched for complete LIMS functionality, the software now supports LIMS connector functionality</li> <li>LIMS – EZ2 client certificate creation is implemented for exchange with LIMS-connector + usage</li> </ul>                                             |

The software can be updated by following the instructions of the *EZ2 Connect and EZ2 Connect Fx User Manual*. Both instrument software version 1.1.0 and instrument user manual can be downloaded from the EZ2 Connect product page(s) at **www.qiagen.com**.

If you have further questions, please contact your local QIAGEN representative or contact our Technical Support Center at www.qiagen.com/support/technical-support.

Best regards,

Your EZ2 Connect Team

Trademarks: QIAGEN®, Sample to Insight®, QIAsphere®, EZ2® (QIAGEN Group). Registered names, trademarks, etc. used in this document, even when not specifically marked as such, are not to be considered unprotected by law.

PROM-21379-001 08/2022 © 2022 QIAGEN, all rights reserved.